# **Entwerfen von Leiterplatten für Amateurfunk-Projekte**

Helmut Stadelmeyer

#### **Es gibt viele gute Vorschläge für Selbstbau-Projekte, aber nicht immer entsprechen die zugehörigen Leiterplatten auch allen Erfordernissen der Praxis.**

Die Leiterplatten der vorgestellten Projekte sind eine Sache, die es wert ist, genauer betrachtet zu werden: Gerade der leichte Zugriff auf qualitativ gute, maßhaltige Vorlagen zur Herstellung der Leiterplatten entscheidet recht oft, ob ein anspruchsvolles Projekt zum Renner wird oder ob es bloß beim Vorsatz bleibt, da auch mitzubauen. Es ist ja nicht eines jeden Sache, eine Leiterplatte am eigenen Rechner nachzuzeichnen.

Was ist also zu tun, um einem möglichst breiten Leserkreis gute Leiterplatten-Vorlagen zugänglich zu machen?

## Ziel:

Als Anwender wünsche ich mir von einer Leiterplatte, die zu einem Bauvorschlag gehört, folgende Eigenschaften:

Die Lötaugen (Pads) sollen groß genug sein, um die Bauteile sicher zu halten. Sie dürfen sich nicht von der Unterlage lösen, wenn ein Bauteil ungewollt einmal mechanisch beansprucht wird (z.B. durch Umbiegen)

Alle Lötaugen sollen ein Zentrierloch haben, um das Bohren zu erleichtern; diese Löcher sollen jedoch nicht zu groß sein, damit sich der Bohrer nicht verläuft

Die Leiterbahnen sollen nicht dünner sein als notwendig, um auch selbst beschichtetes Leiterplatten-Material einsetzen zu können. Weil man als Amateur leider nicht staubfrei arbeiten kann, führen im Lack eingeschlossene Staubpartikel ziemlich sicher zu Unterbrechungen in einer sehr dünnen Leiterbahn

Sind größere Bauteile auf der Leiterplatte, wie Steckerleisten, dann müssen die wirklich genau passen

Die Vorlage soll wenn möglich auf dem eigenen Rechner zu drucken sein, was zumindest bedingt, daß sie nicht geklebt, sondern mit einem Layout-Programm erstellt worden ist

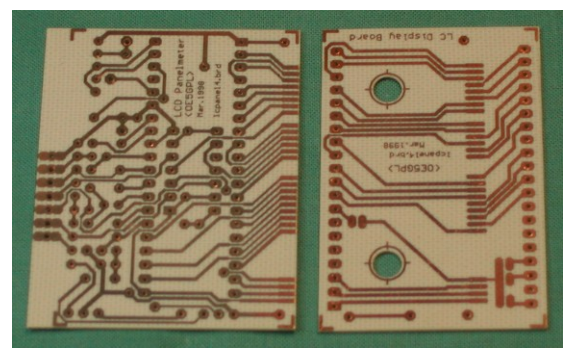

*Abb. 1: Selbst angefertigte Leiterplatten*

## Ausführung des Entwurfes:

## *Die Lötaugen*

Es geht also um folgende Punkte:

- Die Ausführung des Leiterplatten-**Entwurfes**
- Welche Art von Datei?
- Wie wird die Maßtreue der Vorlage gewährleistet?
- Wie kommt man als Anwender zur Datei?
- Wie kann der Anwender seine Vorlage erstellen?

Weil sich das Rastermaß der Anschlußstifte bei den meisten Bauteilen am Zollmaß orientiert und alle Layout-Programme das unterstützen, gelten auch alle nachstehenden Abmessungen für das Zollmaß.

Bei unseren Projekten handelt es sich der leichteren Herstellbarkeit wegen durchwegs um einseitige Leiterplatten, die nicht galvanisch durchkontaktiert sind. Die Bauteile finden also nur an den Lötaugen Halt, was wegen der beschränkten Klebekraft der Kupferschicht eine Mindestgröße bedingt. Die Größe der Lötaugen muß sich deshalb bei Bauteilen mit zwei oder drei Anschlüssen unter anderem nach der Stärke der Anschlußstifte richten.

Lötaugen in symmetrischer achteckiger Form kommen einer Leiterbahnführung unter 45 Grad entgegen und nützen den Platz auf der Leiterplatte in bestmöglicher Form. Sie sind somit zu bevorzugen, wenn es sich nicht gerade um vielpolige Schaltkreise handelt, wo langgestreckte Lötaugen zumeist günstiger sind (solche Lötaugen müssen etwas schmäler sein, weil es dort die Regel ist, daß auch

zwischen den Lötaugen Leiterbahnen geführt werden; bei achteckigen oder runden Augen wäre die Fläche dann schon sehr klein).

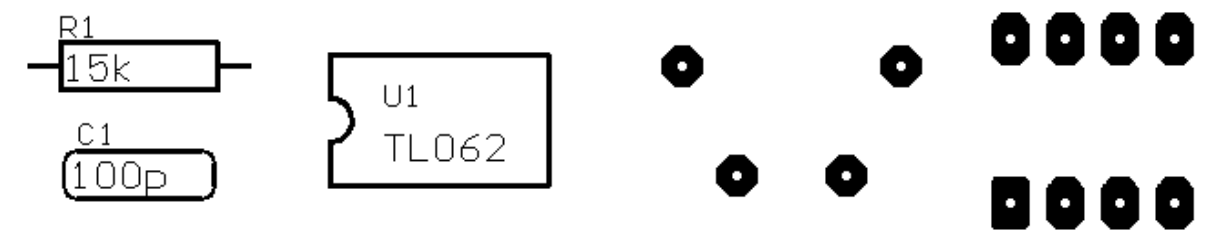

*Abb. 2: Muster von Bauteilen Abb. 3: Die zugehörigen Lötaugen*

Dort, wo zwischen 2 Lötaugen mit einem Mittenabstand von 0,1" eine Leiterbahn verlegt werden muß, ist der Durchmesser der Lötaugen für kleine Widerstände und Kondensatoren ein- oder beidseitig ausnahmsweise auf 0,07" zu verringern. Man definiert diese Elemente in einer Bauteil-Bibliothek. Die zwischen den Lötaugen hindurchgehende Leiterbahn ist dann höchstens 0,016" dick.

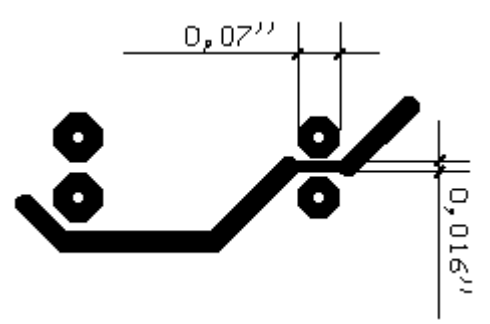

*Abb. 4: Beispiel einer Leiterbahn zwischen 2 Lötaugen von Widerständen*

In Sonderfällen, wenn es ganz eng zugeht, sind bei vielpoligen Bauteilen 0,06" entsprechend etwa 1,5mm als untere Grenze anzusehen (z.B. bei gemultiplexten Siebensegment-LED-Displays der Type HD1075). Da muß der Bohrer allerdings ganz scharf sein, weil sich sonst durch den entstehenden Grat bereits beim Bohren das Lötauge vom Untergrund lösen kann.

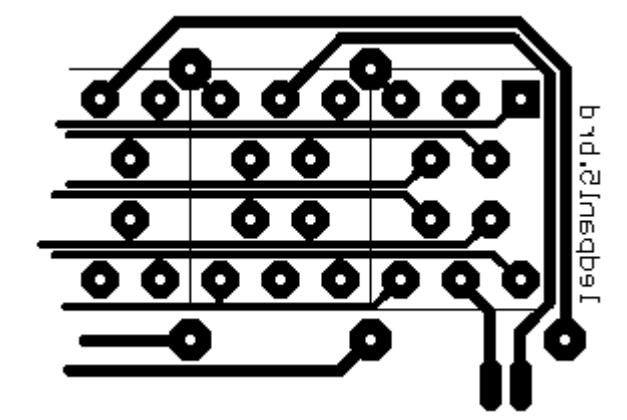

*Abb. 5: So etwas ist gerade noch mit unseren einfachen Mitteln zu machen* 

Setzt man Bauteile ein, die Bohrlöcher von 1mm oder gar 1,3mm erfordern, so sind auch die Lötaugen entsprechend groß zu machen. Grundsätzlich gilt, daß zu kleine Lötaugen dem Anwender wesentlich mehr Probleme bereiten als zu große.

| <b>Bauteil</b>                 | Pad-Durchmesser ["] |
|--------------------------------|---------------------|
| Bauteile mit 0,5mm-Anschlüssen | 0.07                |
| Bauteile mit 0,6mm-Anschlüssen | 0,076               |
| Bauteile mit 0,8mm-Anschlüssen | 0.086               |
| Bauteile mit 1mm-Anschlüssen   | 0,1                 |
| Lötstift 1,0mm                 | 0,11                |
| Lötstift 1,3mm                 | 0,126               |

*Tabelle 1: Lötaugen-Durchmesser in Abhängigkeit von der Stärke der Anschlußstifte*

## *Das Loch im Lötauge*

Bei unserer Vorlage geht es vorerst nicht um das eigentliche Bohrloch, sondern um ein Zentrierloch, das bei der fertig geätzten Leiterplatte das Ansetzen des Bohrers ganz wesentlich erleichtert. Mit einem Durchmesser von 0,016" ist man schon auf der sicheren Seite. Weniger gibt zu Ärger Anlaß, denn der Bohrer läßt sich dann nur mit Mühe zentrisch ansetzen; wesentlich mehr hat den Nachteil, daß ein dünner Bohrer nicht mehr so genau geführt wird.

#### *Leiterbahnen*

Um die Herstellung der Leiterplatte nicht unnötig zu erschweren, ist es günstig, wo immer möglich Leiterbahnen mit einer Breite von nicht weniger als 0,024" zu verwenden. Dies ergibt einen angenehmen Spielraum beim Entwickeln und Ätzen der Leiterplatte.

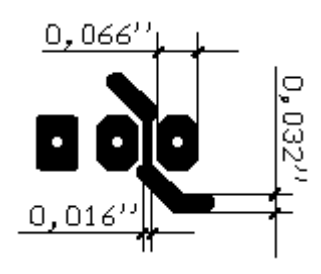

*Abb. 6(links): Leiterbahnen sollten nur dort dünn sein, wo es auch notwendig ist!*

Das soll nicht heißen, daß keine dünneren Leiterbahnen gemacht werden können: Bei einer guten Vorlage und richtiger chemischer Behandlung sind Breiten von 0,01" durchaus auch mit unseren bescheidenen Möglichkeiten zu erreichen.

#### *Abstand zwischen leitenden Flächen*

Der Abstand sollte nicht wesentlich unter 0,008" sein, um ungewollte Brücken zu vermeiden. Dieser Wert ist natürlich nur in Fällen zulässig, wo keine besonderen Anforderungen an die Isolationsfestigkeit gestellt werden!

### Art der Datei:

Die geringen Leiterbahnbreiten und Abstände sind mit Pixelgrafik nicht immer zu realisieren. Alle Programme zur Erstellung von Vorlagen arbeiten deshalb mit Vektorgrafik und wir sollten das auch nützen.

Die meisten Layout-Programme wandeln in einem separaten Arbeitsgang die Leiterplatten-Datei in eine Datei um, die auf einen bestimmten Druckertyp zugeschnitten ist. Die Type des Druckers ist aus einer mehr oder weniger langen Liste zu wählen, deren Umfang vom jeweiligen Programm abhängt.

Damit die Anwender so weit wie möglich ihren Systemdrucker verwenden können, bietet sich als Druckerdatei ein neutrales Format an, das Vektorgrafik unterstützt. POSTSCRIPT ist ein solches Format und die meisten Layout-Programme können das. Als Bindeglied zum Systemdrucker, der dann kein spezieller POSTSCRIPT-Drucker zu sein braucht, dient das Programm GHOSTSCRIPT

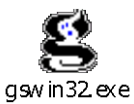

mit der grafischen Oberfläche GHOSTVIEW

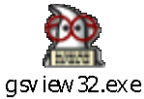

Diese beiden Programme können kostenlos aus dem Internet heruntergeladen werden und sind auch nicht allzu groß. Damit haben wir nun nicht nur die Möglichkeit, Vektorgrafik zu drucken, sondern wir können den Leiterplatten-Vorschlag auch auf dem Bildschirm ansehen. Eine Bearbeitung der Dateien ist damit allerdings nicht möglich – die Funktion ist also mit der des ACROBAT READER vergleichbar.

### Maßtreue der Vorlage:

Auch bei den Druckern gibt es keine absolute Perfektion und deshalb druckt zwar jedes Gerät annähernd maßstäblich, aber so gut wie keines wirklich ganz genau. Also ist eine Anpassung erforderlich, damit unsere vielpoligen Kontaktleisten auf der Leiterplatte auch richtig in die Löcher finden.

So ermitteln wir den Korrekturfaktor für den Drucker:

Man zeichnet mit dem Layout-Programm zwei kurze, ganz dünne Leiterbahnen im Abstand von 150mm. Aus dieser Datei erzeugen wir dann eine POSTSCRIPT-Druckerdatei, die wir mittels GHOSTSCRIPT auf Normalpapier drucken. Dann ist sogleich die Maßtreue des Ausdruckes zu prüfen, weil sich sonst die Abmessungen des Papiers in Abhängigkeit von der Luftfeuchte merklich ändern.

150mm

*Abb. 7: Muster einer Kalibrier-Vorlage (Datei* 150mm.PS*)*

Ist nun der Abstand der Linien nicht 150mm, sondern vielleicht nur 148mm, dann ergibt sich der Korrekturfaktor wie folgt:

150 / 148 = 1.01351

POSTSCRIPT bietet die Möglichkeit der Skalierung, wenn man wie folgt vorgeht:

Man öffnet mit einem Texteditor die POSTSCRIPT-Druckerdatei und sucht den Absatz

```
% Coordinate transfer:
/EU { 254 div 0.072 mul } def
/inch { 72 mul } def
```
#### In der Zeile

/EU { 254 div 0.072 mul } def

ändert man den Zahlenwert, der vor dem Befehl "mul" steht, derart, daß man ihn mit dem Korrekturfaktor multipliziert. In unserem Beispiel wird also anstatt 0.072 >> 0.072973 eingesetzt.

Der nun folgende 2. Probedruck auf Normalpapier muß jetzt von den Abmessungen her stimmen. Der ermittelte Faktor gilt nur für diesen Drucker, er ist aber dann für alle maßgenauen Ausdrucke dieser Art gleich. Trotzdem empfiehlt sich immer ein Probedruck und ein Vergleich der Abmessungen.

#### Wie kommt man zur Datei?

Hat man Internet-Zugang, so lädt man die Datei von der Internet-Seite der Zeitschrift herunter. Sehr viele Bauvorschläge sind bereits in dieser Art erstellt und es werden täglich mehr.

Viele Autoren verfügen auch über eine eigene Internet-Seite und haben die Dateien dort ebenfalls abgelegt. Hat man den Internet-Zugang nicht im Haus, so bittet man einen Bekannten oder einen Kollegen aus dem OV, die das sicher gerne erledigen.

Den Versand von Disketten lehne ich wegen des unverhältnismäßig großen Aufwandes für den Versender ab. Es geht ja oftmals nicht um ein paar, sondern unter Umständen um -zig Stück und das erscheint nicht zumutbar - der Mann hat ohnedies schon genug Zeit in den Entwurf der Vorlage gesteckt!

#### Vorlage drucken:

Die fertige Vorlage ist also eine Kombination der Eigenschaften, die unsere Leiterplatten-Datei hat, und der Möglichkeiten, die der Drucker bietet. Die Erfahrung zeigt, daß bei einer Auflösung von weniger als 600dpi die Qualität der Vorlage rapide sinkt; wesentlich mehr bringt hingegen nicht allzu viel. Das bedeutet, daß für unseren Zweck bei anspruchsvollen Vorlagen nur halbwegs moderne Drucker in Frage kommen, die 600dpi unterstützen.

Ganz wichtig ist, daß Leiterbahnen und auch alle größeren Flächen der Vorlage beim Draufsehen wirklich vollflächig schwarz erscheinen und keine Poren sichtbar sind. Falls beim Hindurchsehen die Farbe nicht völlig deckt und leichte Wolken zu erkennen sind, so macht das hingegen normalerweise nichts aus. Man hat dann lediglich einen geringeren Belichtungsspielraum.

# **Entwerfen von Leiterplatten für Amateurfunk-Projekte**

Helmut Stadelmeyer

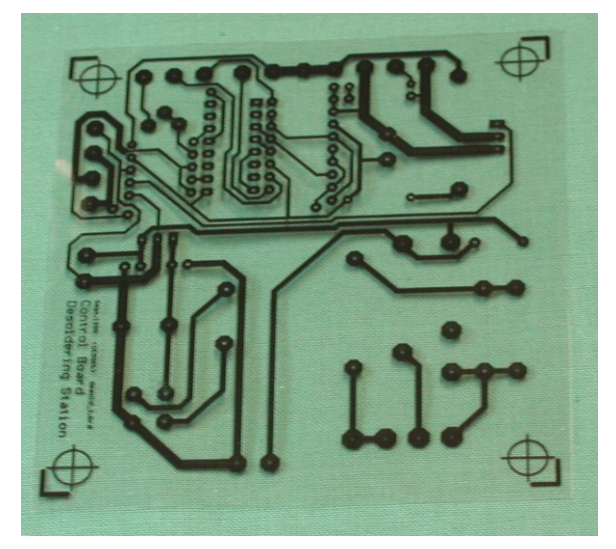

Mit gut gewarteten Laserdruckern habe ich das vielfach praktiziert, es geht einwandfrei, wenn man auf eine Folie guter Qualität druckt. Mit Tintendruckern ist das genauso möglich, allerdings werden die Kanten der Leiterbahnen nicht ganz so schön (mit einer Lupe sieht man das gut).

Als Trägermaterial hat sich Overheadfolie bewährt, weil sie erstens glasklar ist und zweitens auf veränderte Luftfeuchte nur geringfügig mit Maßänderung reagiert. Transparentpapier ist da viel empfindlicher, nimmt aber vielleicht die Farbe besser an. Auf jeden Fall bei Overheadfolie den zur Art des Druckers passenden Typ verwenden, sonst nimmt der Laserdrucker Schaden oder die Tinte deckt nicht ordentlich!

*Abb. 8: Eine Vorlage auf Overheadfolie*

## Schlußbemerkung:

Selbstverständlich gibt es neben der Möglichkeit der POSTSCRIPT-Dateien auch andere Dateiformate und teils sehr umfangreiche Programme von CAD-CAM-Firmen, die Vektorgrafik und Maßanpassung ermöglichen. Die sind vielleicht in manchen Punkten komfortabler, aber wegen der Vielfalt der Funktionen weitaus nicht so leicht zu bedienen wie GHOSTSCRIPT / GHOSTVIEW.

Es wäre erfreulich, wenn sich die vielen fleißigen Entwickler von Amateurfunk- und Elektronikprojekten zu einer Art Standard betreffend Leiterplatten-Vorlagen entschließen könnten. Bei der aufgezeigten Methode braucht keiner auf sein Lieblings-Layout-Programm zu verzichten und allen Anwendern wäre wirklich geholfen.

Damit die Anwender ihre Vorlagen maßgerecht drucken können, sollte einer Bauanleitung eine Datei "150mm.PS" zum Zweck der Kalibrierung beigefügt werden, soferne die Leiterplatten größere Bauteile enthalten.

Vy 73! Helmut, OE5GPL